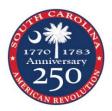

SC American Revolution Sestercentennial Commission Grants on the Discover SC Web Grant Program

Submitting a Final Report

- Please note that these instructions are based on competitive grants with only minor changes in the questions for organizing grants.
- Reminder: All required fields are shown with a Red Asterisk \*.
- Reminder: THIS SYSTEM DOES NOT AUTO SAVE.
- Sign-in to https://www.scprtgrants.com/
- Click on the Grants tab on the left panel.
- Select your Grant from the list. Remember that when a line turns green you can click anywhere
  on the line to select that object.

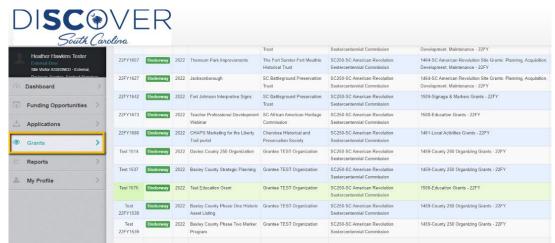

Click on Status Reports under the Grant Components

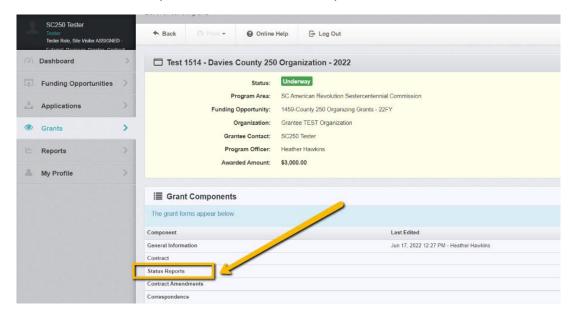

|      | tgrants.com/index.do              |                 | ର ଜ                                                   | * |
|------|-----------------------------------|-----------------|-------------------------------------------------------|---|
| DISC | VER<br>Carolina                   |                 |                                                       |   |
|      | ₽ Login                           |                 |                                                       |   |
|      | L Enter your user id and password |                 | Announcements                                         |   |
|      | hhawkinstester1                   |                 |                                                       |   |
|      |                                   |                 |                                                       |   |
|      | SIGN IN                           |                 |                                                       |   |
|      | Forgot User ID? For               | rigot Password? |                                                       |   |
|      | Click here to Register            |                 |                                                       |   |
|      |                                   |                 | Copyright © 2001-2022 Dulles Technology Partners Inc. |   |
|      |                                   |                 | Dallis Technology Partners Inc.<br>WebGreets 7.2.5    |   |

|           |              |             | Status:     | Unde     | rway          |             |               |           |        |        |        |          |        |                |                  |
|-----------|--------------|-------------|-------------|----------|---------------|-------------|---------------|-----------|--------|--------|--------|----------|--------|----------------|------------------|
|           |              | Pro         | gram Area:  | SC An    | ierican Rev   | olution Ses | tercentennial | Commissio | n      |        |        |          |        |                |                  |
|           | 1            | Funding O   | pportunity: | 1721-1   | ocal Activiti | ies Grants  | 23FY          |           |        |        |        |          |        |                |                  |
|           |              | Or          | ganization: | Baxiey   | County (Te    | est County) |               |           |        |        |        |          |        |                |                  |
|           |              | Grant       | e Contact   | Heath    | er Hawkins    | Tester      |               |           |        |        |        |          |        |                |                  |
|           |              | Progr       | am Officer: | Heath    | er Hawkins    |             |               |           |        |        |        |          |        |                |                  |
|           |              | Awarde      | d Amount    | \$6,600  | 0.00          |             |               |           |        |        |        |          |        |                |                  |
| nt List   | Genera       | Contra      | Status      | Claims   | Contra        | Site V      | Encumb        | Corres    | Cover  | Norrat | Assura | Suppor   | Budget |                |                  |
| State     | us Repo      | rts         |             |          |               |             |               |           |        |        |        |          |        |                | Add Status Repor |
| status re | eports creat | ed for this | grant appe  | ar below |               |             |               |           |        |        |        |          |        |                |                  |
| D A       | Туре         |             | Statu       | s        | Title         |             |               | Reporting | Period |        |        | Due Date |        | Submitted Date | Arrived          |

- If you do not see a report already listed, click the Add Status Report Button on the Right.
- When the General Information tab comes up, select **Final Report** from the Sub Type dropdown.
- Give your report a title usually [Month] [Year] "Final Report"
- Select Report Dates usually from award date to final report date.
- Click SAVE FORM
- FYI: If you <u>do</u> see a Final Report (not Status Report) already set up for you in the Status Report list, hover over the report until it turns green and click anywhere on the line.
  - Once you have opened the report, click Edit Status Report.

| Status Report Preview Alert History Map                                                                   |           |                                               |                          |
|----------------------------------------------------------------------------------------------------|-----------|-----------------------------------------------|--------------------------|
| Status Report Details                                                                                     |           |                                               | Q. Preview Status Report |
| Status Report cannot be Submitted Currently <ul> <li>Status Report components are not complete</li> </ul> |           |                                               |                          |
| Component                                                                                                 | Complete? | Last Edited                                   |                          |
| General Information                                                                                       | ×         | Apr 19, 2023 9 51 PM - Heather Hawkins Tester |                          |
| Narrative - Final Report                                                                                  |           | Apr 19, 2023 9:49 PM - Heather Hawkins Tester |                          |
| Expenses - Final Report                                                                                   |           | *                                             |                          |
| Finance Documentation - Final Report                                                                      |           | 2                                             |                          |

- Under Component, click on Narrative Final Report
- Review notes at the top of the page in the blue section.
- Click any of the Edit Form buttons.

| Status Report: 001                                                                   |                                                                                                    |
|--------------------------------------------------------------------------------------|----------------------------------------------------------------------------------------------------|
| Status Report Status:                                                                | Editing                                                                                                    |
| Grant Title:                                                                         | Test - 23FY2299 - American Revolution in Baxley County Play                                                                                                    |
| Program Area:                                                                        | SC American Revolution Sestercentennial Commission                                                                                                    |
| Funding Opportunity:                                                                 | 1721-Local Activities Grants - 23FY                                                                                                    |
| Reporting Period:                                                                    | 10/04/2022 - 05/15/2023                                                                                                    |
| Status Report Type:                                                                  | Final Report                                                                                                    |
| Submitted By:                                                                        |                                                                                                    |
| - Narrative - Final Report - Cur                                                     | ant version                                                                                                    |
| Please review your grant agreement/com     If your budget section allocations have n | ent Version  grant funds (and matching funds if required) have been spent, deliverables are completed, and measurement of success data has been collected.  tract to make sure you have met all your deliverables. You can also review your promised deliverables from your application, which are listed below.  nove than a 10% change, you need more time to complete the project or your deliverables might need to be adjusted; then make sure to submit a contract amendment eadline. These emendments do need to be approved by SC250 admin. |
| Contact hhawkins@southcarolina250.co                                                 | m with questions.                                                                                                    |
| Project Summary                                                                      | [2] Edit Form                                                                                                    |
| Deplact Summania                                                                     |                                                                                                    |

• On this Narrative Component, you will see information from your application to help while answering the questions. The first answer copied from your Application Narrative is the Project Summary block.

| Project Summary*: | The Baxley County 250 Committee would like to produce a full length play around the<br>story of American Revolution Heroine Lynn Doster, who defended her family farm<br>from Loyalist and shared British troop movements with local militia. |  |
|-------------------|----------------------------------------------------------------------------------------------------|--|
|                   | 519 character(s) left                                                                                                    |  |

• The second copied section from your Application Narrative is your Impact or deliverables/measuring success information.

| I length play script about the American Revolutionary heroine Lynn Doster, six<br>ic and two school productions of the play during the 2022-23 season, a web page                                                                                                    |                                                                                                    |
|----------------------------------------------------------------------------------------------------|----------------------------------------------------------------------------------------------------|
| at the heroine and the production, teacher guides for attending the production<br>inding primary sources, and a template regarding producing a historical play that<br>be used free-of-charge by other County 250 committees.<br>cess will be measured through attendance at the productions, school<br>primance attendance, website hits, and feedback from the community<br>racter(s) left |                                                                                                    |
| match your application and grant agreement? If no, please explain. Make sure to attach p                                                                                                    | hotos or other documentation of deliverables                                                                                                    |
| e above deliverables have been completed. See attached below: copy of script,<br>os of opening night and school performance, teacher guide including primary<br>ces, and a template with step-by-step through the production.                                                                                                    |                                                                                                    |
|                                                                                                    | be used free-of-charge by other County 250 committees.<br>cess will be measured through attendance at the productions, school<br>prmance attendance, website hits, and feedback from the community<br>acter(s) left<br>match your application and grant agreement? If no, please explain. Make sure to attach one<br>te above deliverables have been completed. See attached below: copy of script,<br>os of opening night and school performance, teacher guide including primary |

- While best practice is to review your actual grant contract, this information from your Application will help you when you are verifying that you have completed all deliverables as agreed.
- Fill in the Deliverables answer block do your tangible items purchased or completed with this funding match your contract?
- Once questions are complete, you will go back and attach documentation of those

| What advice would you give to another County 2:<br>for this type of project. | 50 Committee or grantee doing a similar project? Did your grant agreement ask for a template for this type of project? If it did make sure to attach document below with best practices                                                                                               |
|------------------------------------------------------------------------------|----------------------------------------------------------------------------------------------------|
| Template / Advice for other Grantees with<br>Similar Projects*:              | See attached production template including detailed budget, script writing and research process                                                                                                    |
|                                                                              | Best Practice Tip for a Local Production: recruit more volunteers than you think you<br>would need, start publicity early, spend a lot of time promoting auditions, get students<br>in the production, work with your school district early to set up school performances.            |
| What matrix did you use to measure success? Th                               | A his could be attendance, participation, website or social media data, public availability, etc.                                                                                                    |
| Measuring Success*:                                                          | 750 total people attended the public performances with over 1000 students attending the the two school performances. The website received over 2500 hits in the six months proceeding the production. Production was well received with requests to repeat the performance each year. |
|                                                                              | A Save Form                                                                                                    |

deliverables. For now, just keep answering questions such as **advice to other grantees** with similar projects and **measuring success**. Again, attachments can be added after questions are completed.

| Promotion*:                                                            | The Committee will utilize the regular publicity outlet for the local Community Players<br>season promotion. The group will also partner with the County Chamber and School<br>District to distribute information. The local paper and local radio station have agreed<br>to be media sponsor and provide some pro bono assistance. The social media class<br>at the college will be assigned to help with getting the word out over social media. |                |
|------------------------------------------------------------------------|----------------------------------------------------------------------------------------------------|----------------|
| ng the promotion plan above. Please describ<br>Publicity / Promotion*; | 78 character(s) left<br>se your promotion and publicity of the grant sponsored program or purchase. If available, please attach examples of press coverage, etc. in the attac<br>Great response from local press who donated advertising. College social media team<br>went above and beyond. Billboard was expensive, but proved effective. See attached<br>samples of articles, photo of billboard, social media screenshots, etc.]              | hment section. |
|                                                                        |                                                                                                    |                |

• The next section reviews your Narrative Application plan for the Promotion of your project and asks for an update. Again, attachments can be added after questions are completed.

| Benchmark                           | Description                                                                                                    | Date of Activity/<br>Estimated Date of Completion of Benchmark |
|-------------------------------------|----------------------------------------------------------------------------------------------------|----------------------------------------------------------------|
| cript completed                     | script proofed, completed, and printed                                                                                         | 11/01/2022                                                     |
| uditions Complete                   | with the local Community Players                                                                                               | 01/14/2023                                                     |
| roductions                          | All productions complete / attendance and demographics collected                                                               | 04/29/2023                                                     |
|                                     |                                                                                                    | Last Edited By: Heather Hawkins Tester - Apr 25, 2023 3:28 P   |
| Benchmarks Reviewing the benchmarks | In the application. Did your meet all of your deadlines? Do you need to adjust anything in the timeline? Describe any changes. | Save Form                                                      |
| -                                   |                                                                                                    | Save For                                                       |

- The final section copied from your Narrative Application is your Planning & Timeline section. Did you meet your benchmarks?
  - If yes, make a note in the Benchmark answer box.
  - o If there were minor adjustments, please note them.
  - If there were major timeline adjustments, please complete a contract amendment prior to the final report deadline.
  - o If you received approval for a contract extension, please note that here.

| While not applicable to all grant types, this section is to help track the number of public served with these public funds. 0 c | en be a valid answer for one of the age ranges |
|----------------------------------------------------------------------------------------------------|------------------------------------------------|
| Age Range                                                                                                    | How Many Served                                |
| 7 Years                                                                                                    | 20                                             |
| 13 Years                                                                                                    | 530                                            |
| 4-18 Years                                                                                                    | 525                                            |
| 9.24 Years                                                                                                    | 50                                             |
| 15-34 Years                                                                                                    | 30                                             |
| 5.50 Years                                                                                                    | 100                                            |
| 1-70 Years                                                                                                    | 400                                            |
| 1+ Years                                                                                                    | 96 🗢                                           |
| ge Unknown                                                                                                    |                                                |
| Total                                                                                                    | 0                                              |

• The next section hopes to capture the impact of public funds on the public. It is ok to estimate or use the age unknown block. If due to the type of project it is very difficult to estimate the number of people impacted, please explain in the next open response block, which is entitled Other Demographics / Notes. Feel free to share any additional information in this block.

| I you collect other demographics you would lil | ke to include? Do you have other successes or notes you would like to document for the Commission?                                                                                                    |  |
|------------------------------------------------|----------------------------------------------------------------------------------------------------|--|
| Other Demographics or Notes:                   | Estimates are that attendance was 80% white, 14% African American, and 4% Latinx,<br>1% other. Discussion has begun about creating a series of plays featuring heroes and<br>heroines from a more diverse community]<br>Most of the attendees did come from the county's capitol city. If production is<br>produced again, would consider taking it on the road to other venues around the<br>county. |  |

- Click any SAVE FORM button. The system will refresh and take you back to the top of the screen.
- Scroll down to each attachment section with a paperclip before the section title. Note: Budget **receipts** will be attached in a different section.

| luding | a any required template | es and/or measurement of success do |                            |                 |        |
|--------|-------------------------|-------------------------------------|----------------------------|-----------------|--------|
|        | g any required template | is and of measurement of soccess of | cuments. Photos, programs, | documents, etc. |        |
| Plea   | ase save and then you   | will see an Add New Attachment butt | n.                         |                 |        |
| e 🗷    |                         | Туре                                | Size                       | Upload Date     | Delete |
|        |                         | No files attached.                  |                            |                 |        |

 Deliverables / Template / Measuring Success Documents – Make sure to attach documentation of deliverables including photos.

| Publicity Docum | nents - Other Attachments                                                                                   |                                       |      | ✓ Mark as Complete                | + Add New Attachment           |
|-----------------|----------------------------------------------------------------------------------------------------|---------------------------------------|------|-----------------------------------|--------------------------------|
|                 | ntation of publicity or promotion for this grant.<br>dd documents in edit mode. Please save and then you wi | ill see an Add New Attachment button. |      |                                   |                                |
| Description     | File Name 🔀                                                                                                 | Туре                                  | Size | Upload Date                       | Delete                         |
|                 |                                                                                                    | No files attached.                    |      |                                   |                                |
|                 |                                                                                                    |                                       |      | Last Edited By: Heather Hawkins 1 | lester - Apr 19, 2023 10:23 PM |

 Publicity Documents – below Project Detail section. Make sure to attach tear sheets or screenshots of media coverage, etc. Also include photos of the event, team working on the project, or items purchased.

## • Any Other Attachments – located at the bottom of the form.

| Any Other Attach           | ments - Other Attachments                                                                                                    |                                        |      | Mark as Complete                | + Add New Attachment           |
|----------------------------|----------------------------------------------------------------------------------------------------|----------------------------------------|------|---------------------------------|--------------------------------|
| Receipts will be submittee | hments you would like to include? Not required.<br>d in the budget section of this report.<br>dd documents in edit mode. Please save and then you | ı will see an Add New Attachment butto | m.   |                                 |                                |
| Description                | File Name 🕑                                                                                                    | Туре                                   | Size | Upload Date                     | Delete                         |
|                            |                                                                                                    | No files attached.                     |      |                                 |                                |
|                            |                                                                                                    |                                        |      | Last Edited By: Heather Hawkins | Tester - Apr 19, 2023 10 23 PM |

• At each section, click +Add New Attachment.

| Attach File   |                      |             |                    |
|---------------|----------------------|-------------|--------------------|
| Attach File   |                      |             | Save File X Cancel |
| Upload File": | 1                    | Select file |                    |
| Description": | Description          |             |                    |
|               | oon creation of real |             |                    |
|               |                      |             |                    |

- Click on Select file and "open" attachment when the folders tab pops up don't forget to add a required Description.
- Click SAVE FILE
- Once all documents, pictures, etc. are showing as attachments and all questions are completed, click on any orange MARK AS COMPLETE button.
- This should take you back to the Components list. If it does not, look for a pop-up or a red note at the top of your Narrative form telling you what is missing. Sometimes a blank box will also be in red if not complete.

| Status Report Preview Alert History Map                                                                   |           |                                                              |
|----------------------------------------------------------------------------------------------------|-----------|--------------------------------------------------------------|
| Status Report Details                                                                                     |           | 🗙 Withdraw 🕲 Copy 🔍 Preview Status Report                    |
| Status Report connot be Submitted Currently <ul> <li>Status Report components are not complete</li> </ul> |           |                                                              |
|                                                                                                    |           |                                                              |
| Component                                                                                                 | Complete? | Last Edited                                                  |
|                                                                                                    | Complete? | Last Edited<br>Apr 19, 2023 9 51 PM - Heather Hawkins Tester |
| Seneral Information                                                                                       |           |                                                              |
| Component<br>General Information<br>Varrative - Final Report<br>Expenses - Final Report                   | ×         | Apr 19, 2023 9.51 PM - Heather Hawkins Tester                |

• On the main Status Report tab, you will note that as you mark each section as complete you will see a checkmark under the Complete? Column.

• The next section is the **Expenses – Final Report**. Hover and click anywhere on that line when it turns green.

| The form shows you the a                                                                                              | proved budget from yo   | ur arant. Total i                                      |                                                         |                  |                                            |               |                     |                  |              |               |                                                                                                    |          |
|----------------------------------------------------------------------------------------------------|-------------------------|--------------------------------------------------------|---------------------------------------------------------|------------------|--------------------------------------------|---------------|---------------------|------------------|--------------|---------------|----------------------------------------------------------------------------------------------------|----------|
| <ul> <li>There are step by step in</li> <li>If you have not used your</li> <li>You will attach receipts in</li> </ul> | entire budgeted amount, | ian a 10% differe<br>a contract amend<br>contact SC250 | nce between se<br>iment request at<br>as well to discus | ctions<br>our gr | you will need to con<br>ant guidance webpa | npiete a cont | tract amendment red | uest prior to yo | ur final rep | ort deadline. |                                                                                                    |          |
|                                                                                                    |                         |                                                        |                                                         |                  |                                            |               |                     |                  |              |               | 🛛 🗹 Cdir                                                                                                    | Expenses |
| Expenses                                                                                                    |                         |                                                        |                                                         |                  |                                            |               |                     |                  |              |               | A CONTRACTOR OF A CONTRACTOR OF A CONTRACTOR OF A CONTRACTOR OF A CONTRACTOR OF A CONTRACTOR OF A CONTRACTOR A CONTRACTOR |          |

- Review information at the top in the blue section.
- Click Edit Expenses.

| Budget Category                                                          | Grant<br>Budget<br>Awarded | Expenses This Period | Prior<br>Expenses<br>(Paid) | Total      | Available<br>Balance<br>(Unpaid) | Contract<br>Match | Match Expenses This Period |
|--------------------------------------------------------------------------|----------------------------|----------------------|-----------------------------|------------|----------------------------------|-------------------|----------------------------|
| Personnel Budget                                                         |                            |                      |                             |            |                                  |                   |                            |
| Awarded Amount                                                           | \$500.00                   | 500.00               | \$0.00                      | \$500.00   | \$0.00                           | ſ                 | 0.00                       |
| Supplies/Materials Budget                                                |                            |                      |                             |            |                                  |                   |                            |
| Awarded Amount                                                           | \$1,100.00                 | 1000.00              | \$0.00                      | \$1,000,00 | \$100.00                         | 1                 | 0.00                       |
| Equipment Budget                                                         |                            |                      |                             |            |                                  |                   |                            |
| Awarded Amount                                                           | \$0.00                     | 0.00                 | \$0.00                      | £0.00      | \$0.00                           |                   | 0.00                       |
| Contractual Budget                                                       |                            |                      |                             |            |                                  |                   |                            |
| Awarded Amount                                                           | \$1,500.00                 | 1500.00              | \$0.00                      | \$1.500.00 | \$0.00                           | [                 | 0.00                       |
| Acquisition Budget                                                       |                            |                      |                             |            |                                  |                   |                            |
| Awarded Amount                                                           | \$0.00                     | 0.00                 | \$0.00                      | \$0.00     | \$0.00                           | [                 | 0.00                       |
| Other Expenses Budget                                                    |                            |                      |                             |            |                                  |                   |                            |
| Awarded Amount                                                           | \$3,500.00                 | 3600.00              | \$0.00                      | \$3,600.00 | (\$100.00)                       |                   | 2000.00                    |
| Cost Share/Matching Funds<br>Breakdown                                   |                            |                      |                             |            |                                  |                   |                            |
| Community Players -<br>Additional Production Costs /<br>Theater Overhead |                            | 0.00                 | \$0.00                      | \$0.00     | 50 00                            | 50 00             | 5000.00                    |
| Local College - Stipend for<br>Marketing Chair                           |                            | 0.00                 | \$0.00                      | \$0.00     | \$0.00                           | \$0.00            | 1200.00                    |

• Fill in the total actual receipts for each section of the budget. Note: If your actual receipts reflect more than a 10% change in sections you will need to complete a contract amendment request prior to your final report deadline.

## • Click on Save Expenses

| Expenses - Final R                           | eport - Current Version       |                                                               |                                                |            |                      |             |                              |                |              |               |              |
|----------------------------------------------|-------------------------------|---------------------------------------------------------------|------------------------------------------------|------------|----------------------|-------------|------------------------------|----------------|--------------|---------------|--------------|
| · Please note that if your actua             |                               | difference betweer<br>imendment requer<br>C250 as well to dis | n sections you will n<br>st at our grant guida | eed to com | nplete a contract am | endment req | juest prior to your final re | port deadline. |              |               |              |
| You will attach receipts in the              | Finance Documentation section | rorme report.                                                 |                                                |            |                      |             |                              |                |              |               |              |
| You will attach receipts in the     Expenses | Finance Documentation section | for the report.                                               |                                                |            |                      |             |                              |                | ✓ Mark as Co | implete 🛛 🖾 E | dit Expenses |

## • Click on Mark as Complete

| Status Report cannot be Submitted Currently    Status Report components are not complete |           |                                                |
|------------------------------------------------------------------------------------------|-----------|------------------------------------------------|
| component .                                                                              | Complete? | Last Edited                                    |
| eneral Information                                                                       | 4         | Apr 19, 2023 9:51 PM - Heather Hawkins Tester  |
| larrative - Final Report                                                                 | 4         | Apr 19, 2023 10 23 PM - Heather Hawkins Tester |
|                                                                                          |           | Apr 19, 2023 10 46 PM - Heather Hawkins Tester |

• Back at the Component list, hover and click on **Finance Documentation – Final Report** when the line turns green.

| Report List Genera Narrat Exper                                                                                                    | ns Financ                      |                                               |                                 |                                 |                                           |
|----------------------------------------------------------------------------------------------------|--------------------------------|-----------------------------------------------|---------------------------------|---------------------------------|-------------------------------------------|
| Finance Documentation -                                                                                                    | Final Report - Current Version |                                               |                                 |                                 |                                           |
| Please attach receipts/proof of paymer<br>• Don't forget to also submit your proof<br>• Once receipts for 100% of the grant bi<br>@ Receipts - Other Attachments |                                | SC250 will issue the remaining 20% of the gra | nt (d it was held back until th | e completion of documentation). | ompåde 🔶 Add New Alfachment               |
| Description                                                                                                    | File Name 🗹                    | Туре                                          | Size                            | Upload Date                     | Delete                                    |
|                                                                                                    |                                | No files attached.                            |                                 |                                 |                                           |
|                                                                                                    |                                |                                               |                                 | Last Edited By: Heather         | er Hawkins Tester - Apr 19, 2023 10:46 PM |

- Click on +Add New Attachment and attach receipt documentation as you attached documents in the narrative section.
- Don't forget to also attach documentation of your Match amount if required for your grant.
- Once all receipts for grant funds and match are attached, click Mark as Complete.
- This should return you to the main report page with the list of components.

• Each component should have a check mark under the Complete? column.

| Status Report              | t: 001                     |                                          |                      |                                                                  |
|----------------------------|----------------------------|------------------------------------------|----------------------|------------------------------------------------------------------|
|                            | Status Report Status:      | Editing                                  |                      |                                                                  |
|                            | Grant Title:               | Test - 23FY2299 - American Revolution in | n Baxley County Play |                                                                  |
|                            | Program Area:              | SC American Revolution Sestercentennia   | al Commission        |                                                                  |
|                            | Funding Opportunity:       | 1721-Local Activities Grants - 23FY      |                      |                                                                  |
|                            | Reporting Period:          | 10/04/2022 - 05/15/2023                  |                      |                                                                  |
|                            | Status Report Type:        | Final Report                             |                      |                                                                  |
|                            | Submitted By:              | Co.                                      |                      |                                                                  |
|                            |                            |                                          |                      |                                                                  |
| Status Report Preview      | Alert History Map          |                                          |                      |                                                                  |
| Status Report              | t Details                  |                                          |                      | 🖌 Submit Status Report 🗶 Withdraw 🖄 Copy 🔍 Preview Status Report |
| Status Report is in        | compliance and is ready fo | or Submission!                           |                      |                                                                  |
| Component                  |                            |                                          | Complete?            | Last Edited                                                      |
| General Information        |                            |                                          | × 1                  | Apr 19, 2023 9:51 PM - Heather Havkins Tester                    |
| Narrative - Final Report   |                            |                                          | × 1                  | Apr 19, 2023 10:23 PM - Heather Hawkins Tester                   |
| Expenses - Final Report    |                            |                                          | × 1                  | Apr 19, 2023 10.46 PM - Heather Hawkins Tester                   |
| Finance Documentation - Fi | nal Report                 |                                          | ~                    | Apr 19, 2023 10:48 PM - Heather Hawkins Tester                   |

- Click on SUBMIT STATUS REPORT
- If completely ready, click the red SUBMIT button. Note you cannot edit after you click this submit button.

| riod.<br>Type: | Please confirm                                                                                                    | x   |
|----------------|----------------------------------------------------------------------------------------------------|-----|
| t By:          | Please confirm that you wish to submit this document for review. After submission<br>you will not be able to edit this document. | 1   |
| Mil            | Cancel Sub                                                                                                    | nit |

## Thank you for your submission!

- You will receive notification of the closeout of the grant once all deliverables and receipts have been reviewed.
- If we have any questions, we will "negotiate" your report back to you with any requests for clarification.
- If 20% of your grant award was held back until the completion of this final report, a request will now be sent to finance for the final 20% to be sent to you.

Congratulations! Keep doing great work accomplishing education and cultural tourism goals related to the American Revolution in SC.